## **Windows Controls**

## Windows controls

Windows controls are special graphic objects created by using standard controls of the Windows system. Windows controls are basic structural elements of [active pictures](https://doc.ipesoft.com/display/D2DOCV12EN/Active+Pictures).

The current version of the process [D2000 GrEditor](https://doc.ipesoft.com/display/D2DOCV12EN/D2000+GrEditor) provides to users these types of windows controls:

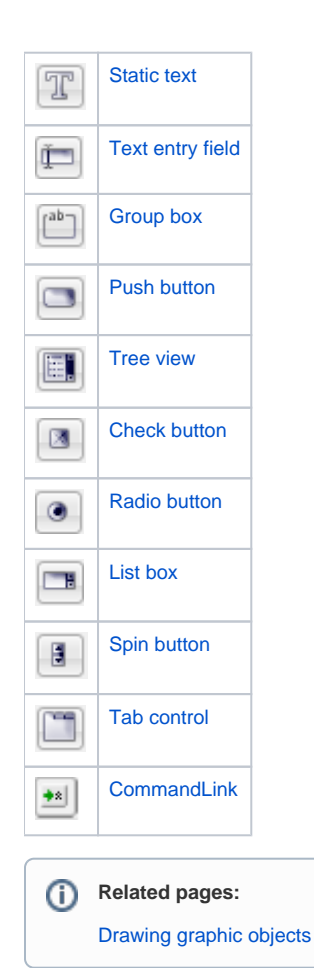